# **EXAMEN DU BACCALAUREAT 2013**

# **SECTION : Math + Sc. Exp. + Sc. Tech. EPREUVE : Informatique**

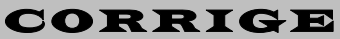

## **Exercice 1 : (3 points= 4 \* 3 \* 0.25)**

Pour chacune des instructions Pascal suivantes, valider chaque proposition en mettant dans la case correspondante la lettre **V** si elle est correcte ou **F** dans le cas contraire.

# a. **C** ← Sous chaîne ("Baccalauréat",4,1)

Elle permet d'affecter le caractère "c" à la variable  $C$ .  $\boxed{V}$ 

La variable **C** doit être déclarée de type **caractère. F**

La variable **C** doit être déclarée de type **chaîne.** 

# **b.**  $X \leftarrow$  **Aléatoire** (6) + 4

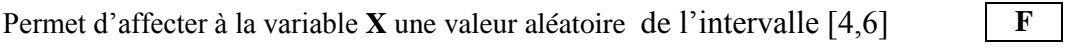

Permet d'affecter à la variable **X** une valeur aléatoire de l'intervalle [4,10]

Permet d'affecter à la variable **X** une valeur aléatoire de l'intervalle [4,9] **V**

## **c. R** ← **Arrondi** (12.5)

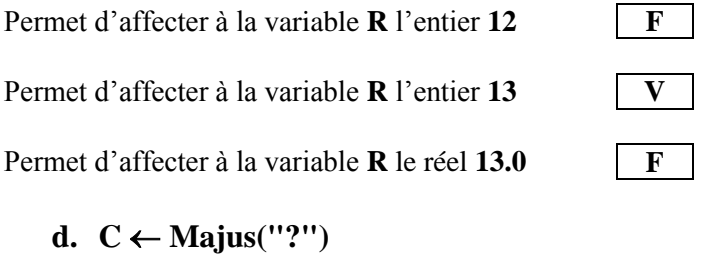

Permet d'affecter à la variable **C** le caractère '?' en gras **F**

Permet d'affecter à la variable **C** le caractère '?'

La variable **C** doit être de type **Caractère V**

## **Exercice 2:(2 points =**  $4*0.5$ **)**

Soit la partie déclarative suivante d'un programme Pascal : **Program** Composer ; **CONST** mot1 = 'informatique' ; mot2 = '3D' ; **VAR** mot3, mot4 : string ; n, m : integer ;

En utilisant **des fonctions et des procédures prédéfinies**, donner **les instructions Pascal** permettant de réaliser les traitements suivants :

a- A partir de la constante **mot1**, mettre dans la variable **mot3** le terme "format".

#### **mot3 :=copy (mot1,3,6) ;**

b- A partir de **mot3** et **mot2**, mettre dans la variable **mot4** le terme "format 3D".

**mot4 := concat ( mot3 , ' ' , mot2 ) ;**

**ou mot4 := mot3+mot2 ;**

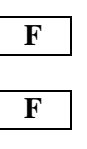

$$
\frac{\mathbf{F}}{\mathbf{F}}
$$

c- Mettre dans **n** la longueur de la chaîne **mot4**

#### $n :=$ **length** (mot4) :

d- A partir de la constante **mot2**, mettre dans **m** la valeur **3**.

#### **Val (copy(mot2,1,1),m,n) ;**

#### **Exercice 3 : (3 Points= 0.75+0.75+0.25\*6)**

Soit le type **Examen** contenant les valeurs suivantes : **Math, Anglais, Physique** et **Informatique**

**1.** Qu'appelle-t-on le type **Examen** décrit ci-dessus ?

#### **Type scalaire énuméré**

**2.** Proposer une déclaration Pascal du type **Examen** en respectant l'ordre des valeurs proposé ci-dessus.

#### Examen= (**Math, Anglais, Physique, Informatique) ;**

**3.** Compléter le tableau ci-dessous par les types et les valeurs des variables **A**, **B** et **C** après exécution des instructions suivantes :

 $A := PRED$  (Informatique) ;

 $B := \text{ORD}$  (Anglais)  $*$  8 DIV 4;

 $C := (Math *Physique*)$ ;

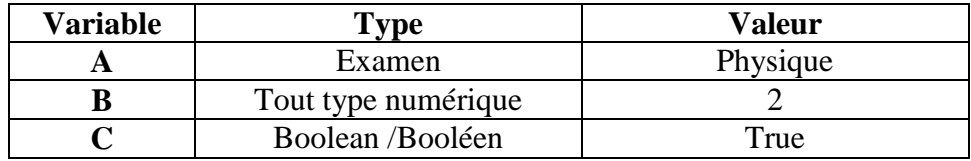

#### **Problème : (12 points)**

#### **Analyse du programme principal :**

 $R$ **ésultat** = Proc affiche( $T_f$ ,n)  $T_f$  = Proc Tri  $(T_i, n)$ T**<sup>i</sup>** = Proc Remplissage (T**<sup>i</sup>** ,n)  $N = Proc$  saisie(n)

# **NB : T<sup>f</sup> représente l'état final du tableau T T<sup>i</sup> représente l'état initial du tableau T**

#### **T.D.N.T**

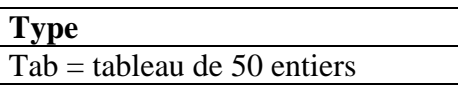

#### **T.D.O.G**

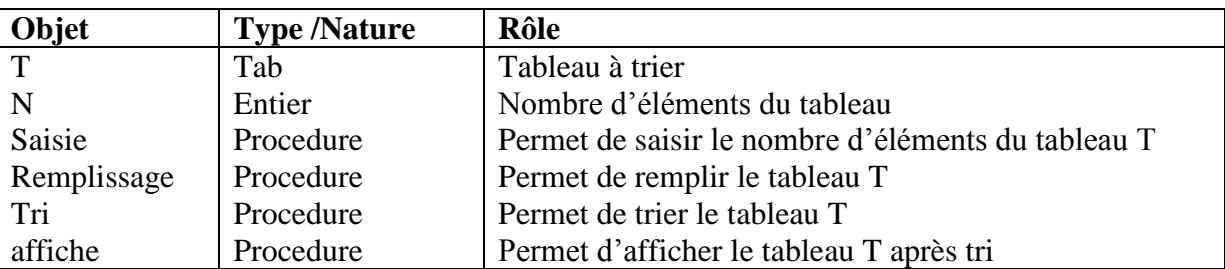

Corrigé d'Informatiques- Bac 2013- Math + SC Exp + Sc Tech Page 2/4

**Analyse de la procédure saisie DEF PROC** saisie (var n : entier) **Résultat**= n n=[ ]répéter n= donnée( "saisir le nombre d'entiers : ") jusqu'à ( n dans [6..50] ) **Fin saisie Analyse de la procédure remplissage DEF PROC** remplissage (var T : tab ; n : entier) **Résultat**= T T=[ ]Pour i de 1 à n faire T [ i ]= donnée (" Donner T[", i, "] : ") FinPour **Fin remplir T.D.O.L Objet T/N Rôle** i Entier Compteur **Analyse de la procédure tri DEF PROC** tri (var T: tab; n: entier) Résultat= T T=[ $\mathbf{i}$   $\leftarrow$ 0] Répéter Permut ← faux  $i \leftarrow j+1$  Pour i de j à n-1 faire Si  $(T[i] > T[i+1])$  alors Permut <del>C</del> vrai aux $\leftarrow$ T[i]  $T[i] \leftarrow T[i+1]$  $T[i+1] \leftarrow aux$  FinSi FinPour  $Si$  (permut = vrai) Alors Permut ← faux Pour i de n-1 à  $j+1$  faire Si  $(T[i] < T[i-1])$  alors FinSi FinPour FinSi

 $n \leftarrow n-1$ 

Jusqu'à (permut = faux) ou ( $j \ge n$ )

#### **Fin trier**

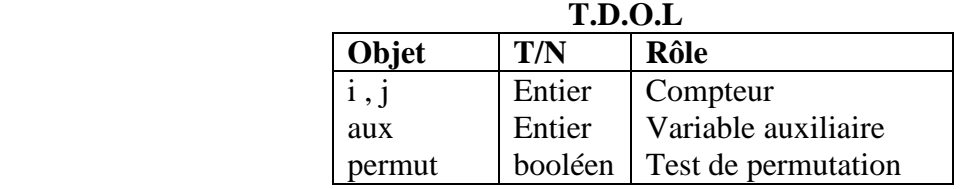

Permut vrai  $Aux \leftarrow T[i]$  $Ti$ [i-1]  $T[i-1] \leftarrow aux$ 

### **Analyse de la procédure affiche DEF PROC** affiche (T : tab ; n : entier) **Résultat**= [ ]Pour i de 1 à n faire Ecrire $(T[i])$

FinPour

## **Fin affiche**

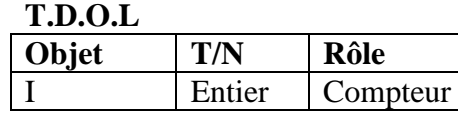